## **How To Use Quick Targets Inside Of BEYOND Software**

From:

<http://wiki.pangolin.com/>- **Complete Help Docs**

Permanent link:

**[http://wiki.pangolin.com/doku.php?id=beyond:quickhints:how\\_to\\_use\\_quick\\_targets\\_inside\\_of\\_beyond\\_software&rev=1583164786](http://wiki.pangolin.com/doku.php?id=beyond:quickhints:how_to_use_quick_targets_inside_of_beyond_software&rev=1583164786)**

Last update: **2020/06/11 19:23**

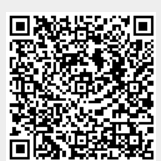